## Package 'PaLMr'

January 22, 2024

Type Package

Title Interface for 'Google Pathways Language Model 2 (PaLM 2)'

Version 0.2.0

Maintainer Li Yuan <lyuan@gd.edu.kg>

Description 'Google Pathways Language Model 2 (PaLM 2)' as a coding and writing assistant designed for 'R'. With a range of functions, including natural language processing and coding optimization, to assist 'R' developers in simplifying tedious coding tasks and content searching.

License CC BY 4.0

URL <https://palmr.ly.gd.edu.kg/>

BugReports <https://github.com/lygitdata/PaLMr/issues>

Encoding UTF-8

RoxygenNote 7.3.0

Imports httr, jsonlite

NeedsCompilation no

Author Li Yuan [aut, cre] (<<https://orcid.org/0009-0008-1075-9922>>)

Repository CRAN

Date/Publication 2024-01-22 04:42:44 UTC

## R topics documented:

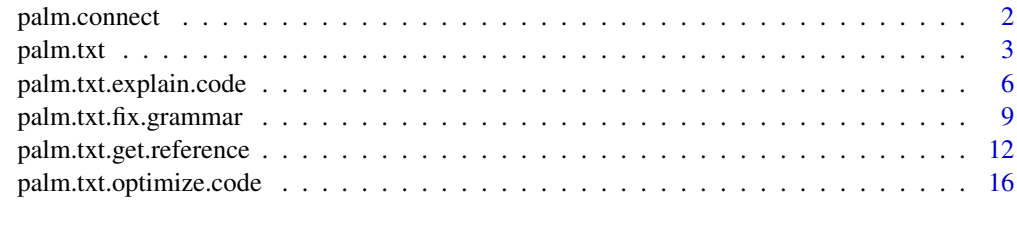

 $\bf 1$ ndex  $\bf 20$  $\bf 20$ 

<span id="page-1-1"></span><span id="page-1-0"></span>

## Description

This function establishes a connection to the Google PaLM text model by specifying the API key, and model version.

## Usage

palm.connect(version, api, proxy = FALSE)

### Arguments

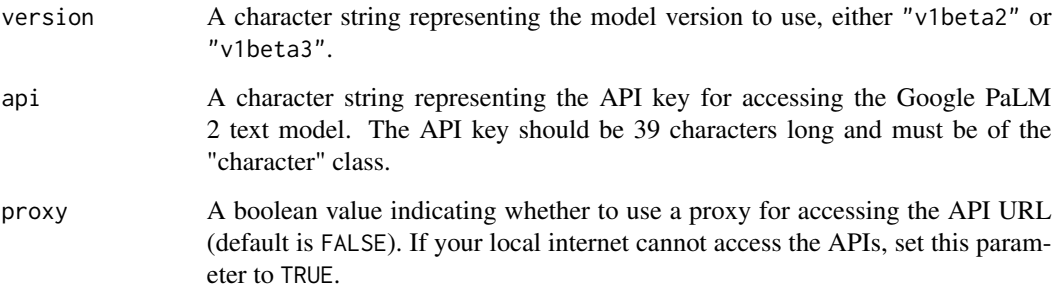

## Details

This function performs the necessary setup to connect to the Google PaLM 2 text model. It validates the provided API key and checks the correctness of the model version. If the input is valid, it constructs the API request and sends it to the PaLM 2 API endpoint.

If an error occurs during the API request, such as an invalid API key or input parameters, an error message is displayed. If the API request is successful, the function prints the model details to the console and returns a character vector with the API key, model version, and model type.

## Value

If successful, the function returns a character vector containing the API key, model version, and proxy status. If the API response indicates an error, the function stops execution and provides an error message.

## See Also

[PaLMr - Documentation](https://palmr.ly.gd.edu.kg/documentation/)

#### <span id="page-2-0"></span>palm.txt 3

## Examples

```
## Not run:
# Connect to the model, replace API_KEY with your api key
palm.model = palm.connect("v1beta2",
                          "API_KEY",
                          FALSE)
palm.model
## End(Not run)
```
palm.txt *Generate text using the Google PaLM 2 text model based on a prompt*

## Description

This function sends a prompt to the Google PaLM 2 text model and generates text as a response. It allows customization of the generated text using various parameters.

## Usage

```
palm.txt(
  model.parameter,
  prompt,
  temperature = 0.7,
  maxOutputTokens = 1024,
  topP = 0.95,
  topK = 40,
  htUnspecified = "meda",
  htDerogatory = "meda",
  htToxicity = "meda",
  htViolence = "meda",
  htSexual = "meda",
  htMedical = "meda",
  htDangerous = "meda"
)
```
## Arguments

model.parameter

A character vector containing the API key, model version, and proxy status. Model version and type are specified by Google. See function [palm.connect](#page-1-1) for detail.

```
prompt A character string representing the query or prompt for text generation. The
                 length of the query should be between 1 and 8196 characters, inclusive.
```
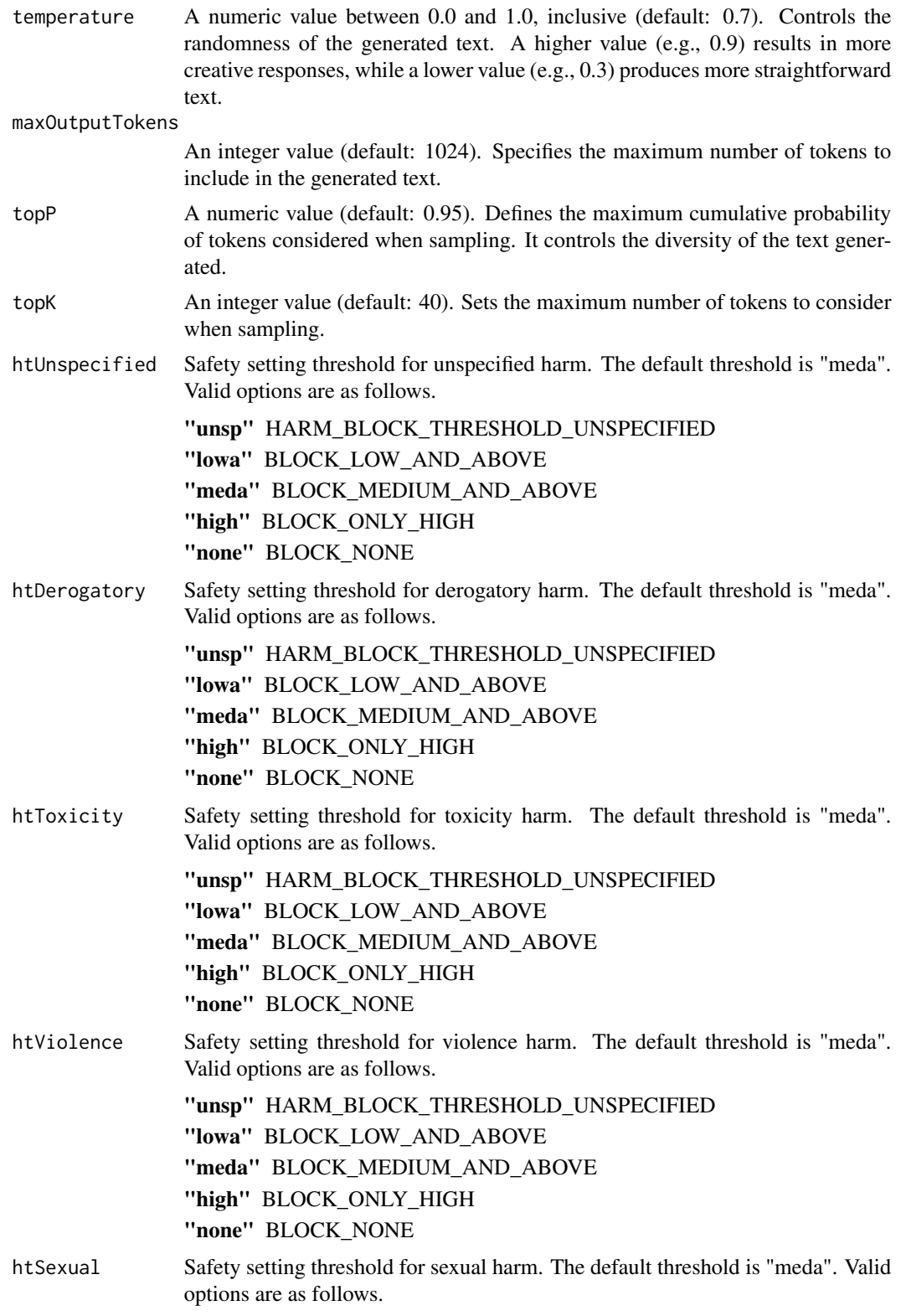

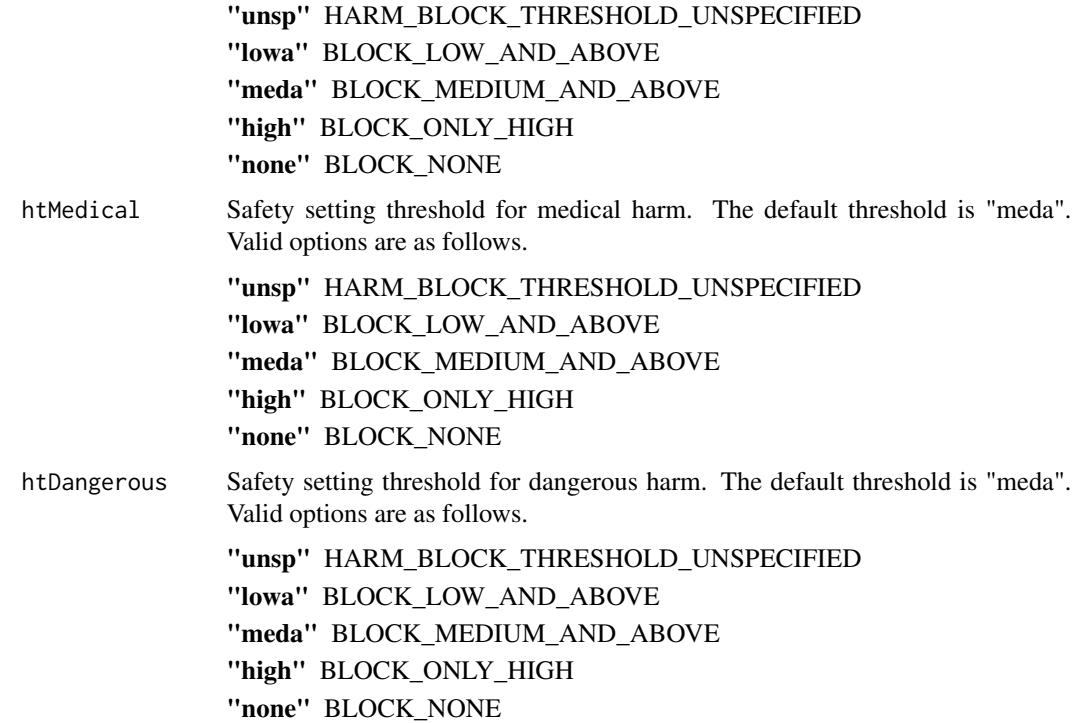

This function interacts with the Google PaLM model by sending a query using the specified parameters. It allows you to customize the generated text by adjusting the 'temperature', 'maxOutputTokens', 'topP', 'topK', and safety settings.

If the function is successful, it returns a character string containing the generated text. If an error occurs during the API request, it will stop execution and provide an error message.

The 'model.parameter' argument should be a character vector with the API key, model version, and model type provided by Google. You can obtain this information by following the instructions provided by Google for using the PaLM API.

The safety settings control the content's safety level based on different harm categories. Harm thresholds are specified as per Google's guidelines and can be customized to control the content generated.

## Value

A character string generated by the Google PaLM 2 API based on the provided prompt and parameters.

## See Also

[PaLMr - Documentation](https://palmr.ly.gd.edu.kg/documentation/)

[Safety Setting - Google AI for Developers](https://ai.google.dev/api/rest/v1beta/SafetySetting)

[HarmCategory - Google AI for Developers](https://ai.google.dev/api/rest/v1beta/HarmCategory)

## Examples

```
## Not run:
# Connect to the model, replace API_KEY with your api key
palm.model = palm.connect("v1beta2",
                          "API_KEY",
                          FALSE)
prompt = "Write a story about a magic backpack."
generated.text = palm.txt(palm.model,
                          prompt)
cat(generated.text)
## End(Not run)
```
palm.txt.explain.code *Explain code based on a query using the Google PaLM 2 text model*

## Description

This function sends a query with a code snippet to the Google PaLM 2 text model and generates a detailed explanation of the code. It supports various programming languages and allows you to customize the explanation.

## Usage

```
palm.txt.explain.code(
  model.parameter,
  prompt,
  language = "R",temperature = 0.7,
  maxOutputTokens = 1024,
  topP = 0.95,
  topK = 40,
  htUnspecified = "meda",
  htDerogatory = "meda",
  htToxicity = "meda",
  htViolence = "meda",
  htSexual = "meda",
  htMedical = "meda",
  htDangerous = "meda"
)
```
### Arguments

model.parameter

A character vector containing the API key, model version, and proxy status. Model version and type are specified by Google. See function [palm.connect](#page-1-1) for detail.

<span id="page-5-0"></span>

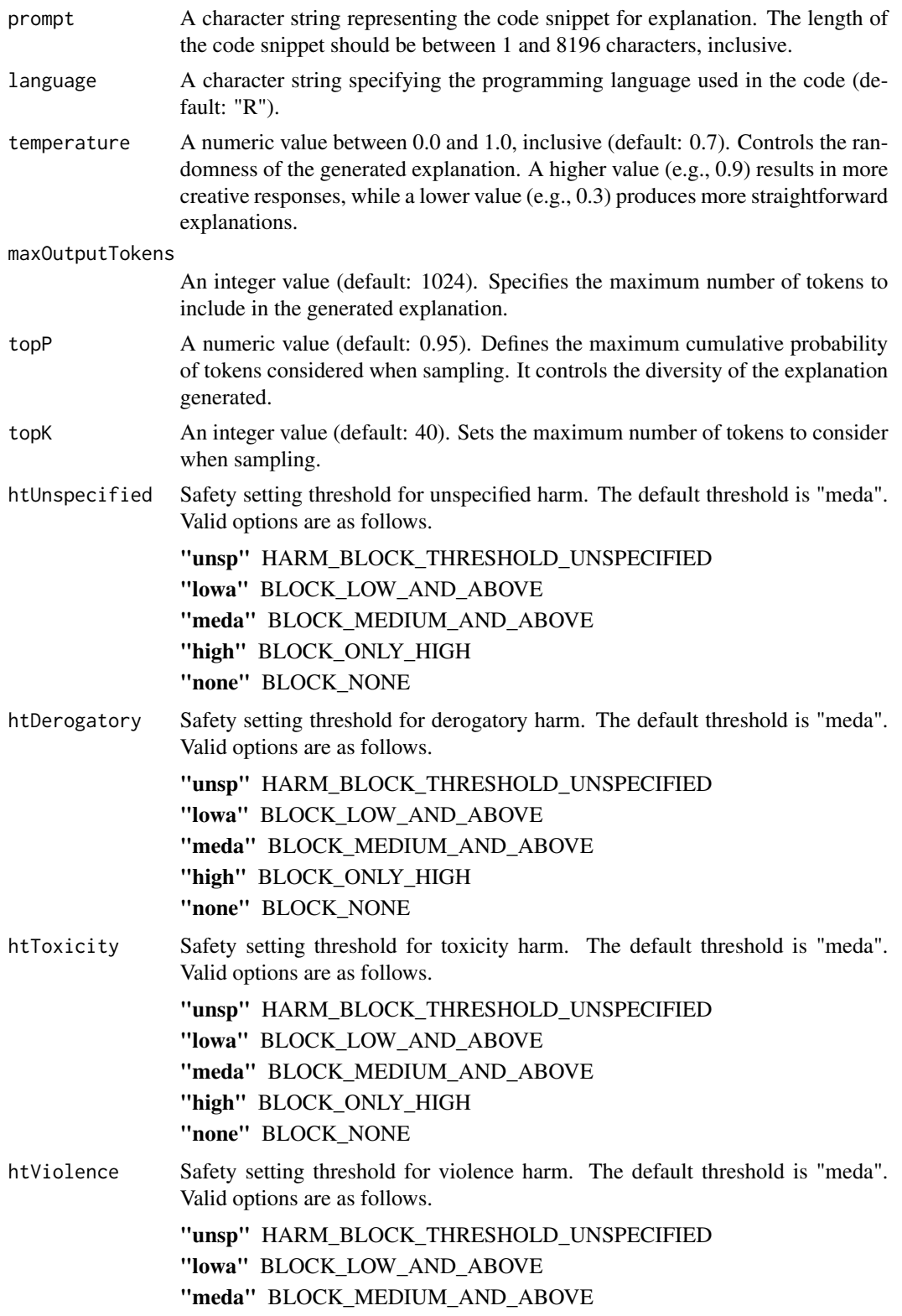

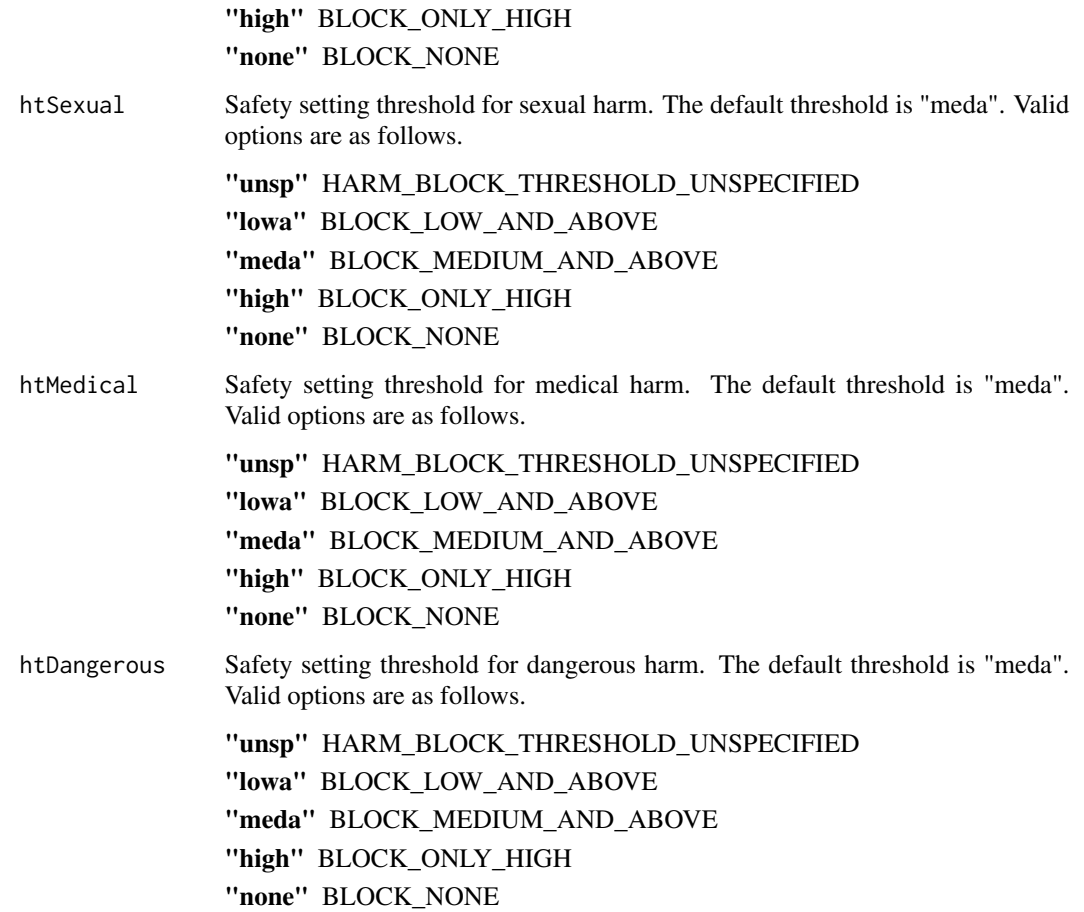

This function interacts with the Google PaLM model by sending a code query to explain code. It allows you to customize the generated code explanations by specifying the programming language, and additional parameters like temperature, token limits, and safety settings.

If the function is successful, it returns a detailed explanation of the provided code as a character string. If an error occurs during the API request, it will stop execution and provide an error message.

The 'model.parameter' argument should be a character vector with the API key, model version, and model type provided by Google. You can obtain this information by following the instructions provided by Google for using the PaLM API.

The safety settings control the content's safety level based on different harm categories. Harm thresholds are specified as per Google's guidelines and can be customized to control the content generated.

## Value

A character string containing the detailed explanation of the provided code snippet based on the query and parameters.

## <span id="page-8-0"></span>See Also

[PaLMr - Documentation](https://palmr.ly.gd.edu.kg/documentation/) [Safety Setting - Google AI for Developers](https://ai.google.dev/api/rest/v1beta/SafetySetting) [HarmCategory - Google AI for Developers](https://ai.google.dev/api/rest/v1beta/HarmCategory)

## Examples

```
## Not run:
# Connect to the model, replace API_KEY with your api key
palm.model = palm.connect("v1beta2",
                          "API_KEY",
                          FALSE)
prompt = "foo < - function(n)if (n \leq 0) {
              return(0)
            } else if (n == 1) {
              return(1)
            } else {
              return(foo(n - 1) + foo(n - 2))}
         }"
code.explanation = palm.txt.explain.code(palm.model,
                                         prompt)
cat(code.explanation)
## End(Not run)
```
palm.txt.fix.grammar *Fix grammar and rewrite text using the Google PaLM 2 text model*

## Description

This function sends a query with grammatical issues to the Google PaLM 2 text model and generates corrected text as a response. It allows customization of the generated text using various parameters.

## Usage

```
palm.txt.fix.grammar(
 model.parameter,
 prompt,
  temperature = 0.7,
 maxOutputTokens = 1024,
  topP = 0.95,
  topK = 40,
  htUnspecified = "meda",
  htDerogatory = "meda",
```

```
htToxicity = "meda",
  htViolence = "meda",
 htSexual = "meda",
 htMedical = "meda",
 htDangerous = "meda"
\mathcal{L}
```
## Arguments

model.parameter

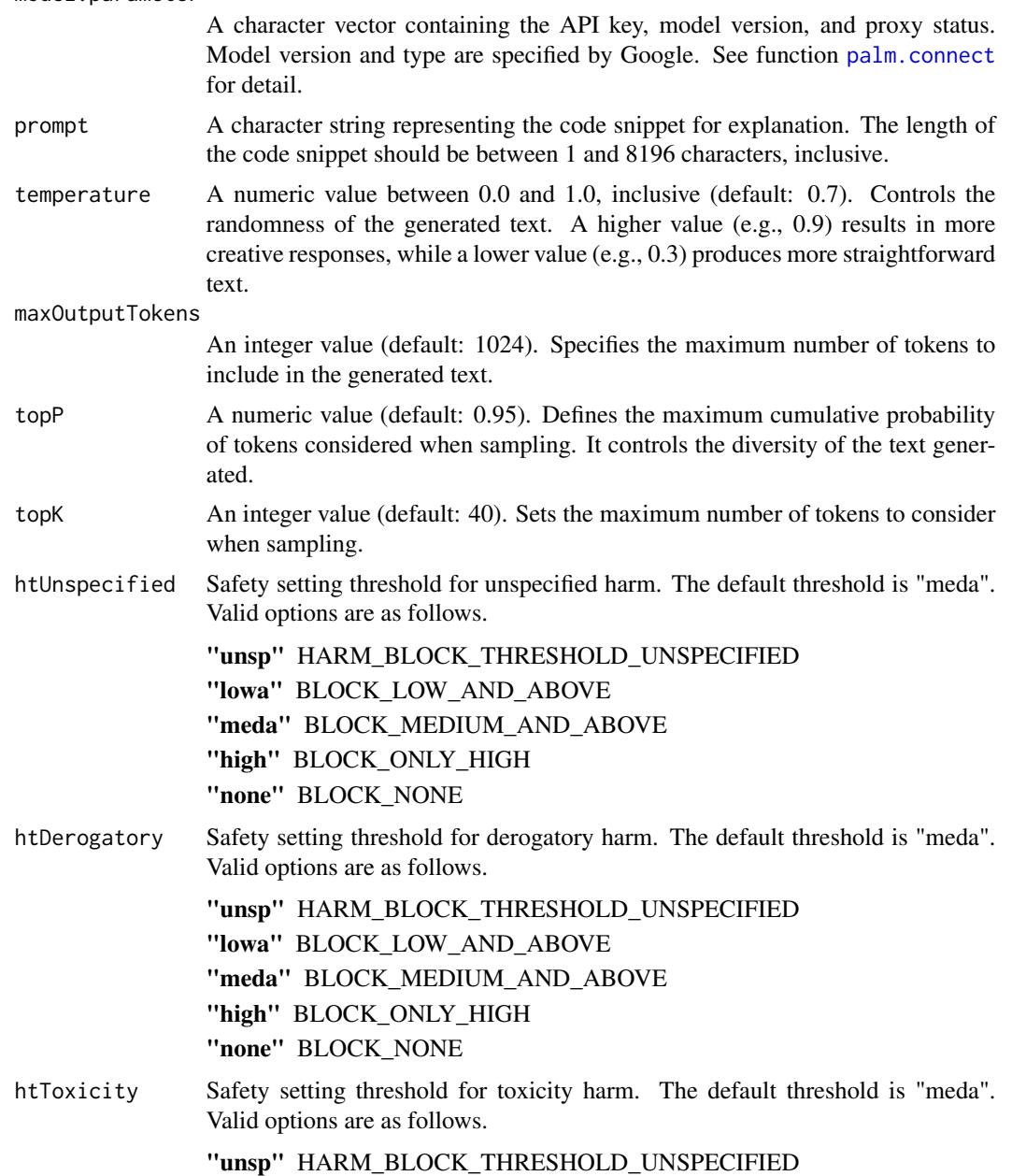

<span id="page-9-0"></span>

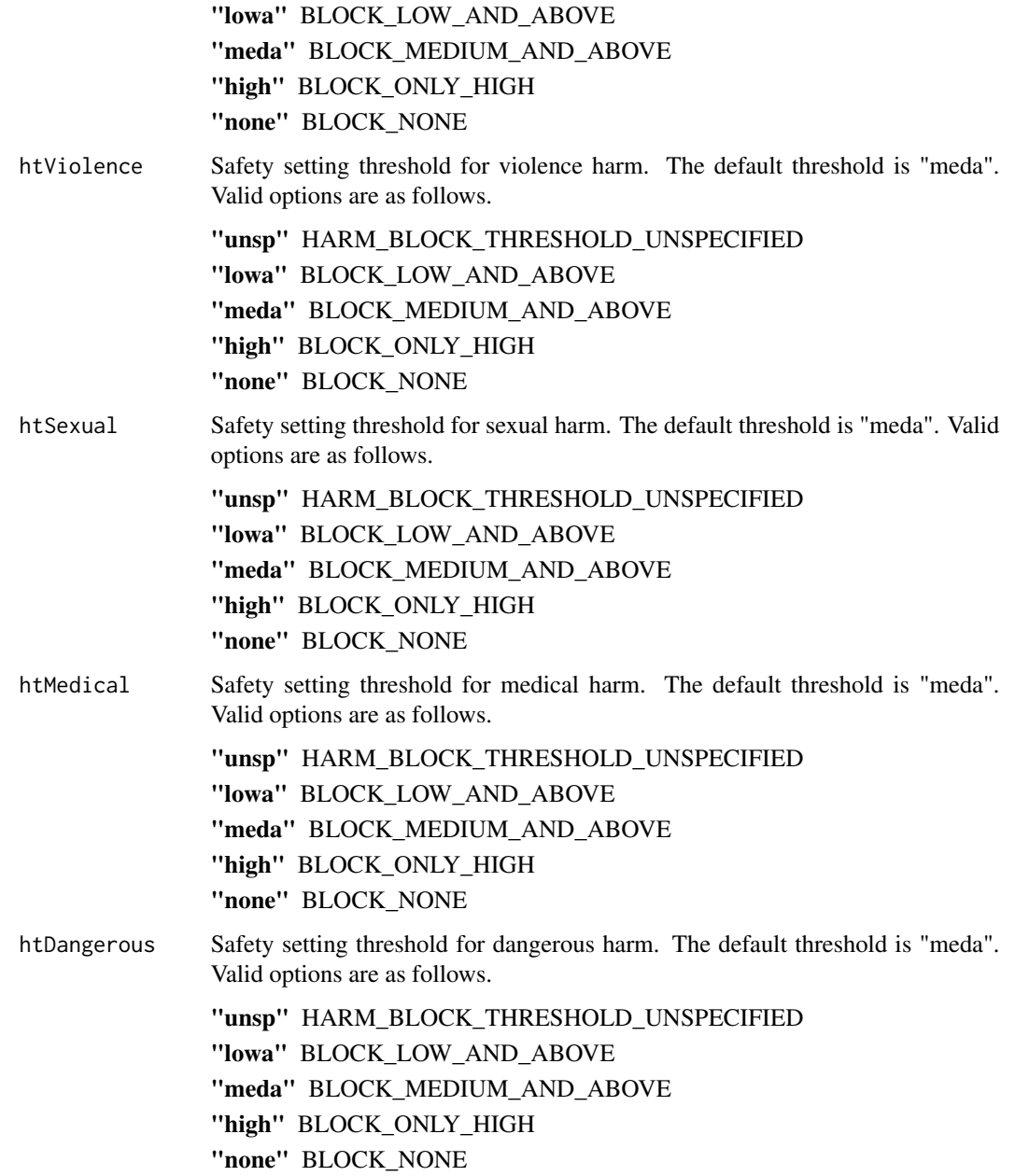

This function interacts with the Google PaLM model by sending a query with grammatical issues using the specified parameters. It allows you to customize the generated text by adjusting the 'temperature', 'maxOutputTokens', 'topP', 'topK', and safety settings.

If the function is successful, it returns a character string containing the rewritten text with corrected grammar. If an error occurs during the API request, it will stop execution and provide an error message.

<span id="page-11-0"></span>The 'model.parameter' argument should be a character vector with the API key, model version, and model type provided by Google. You can obtain this information by following the instructions provided by Google for using the PaLM API.

The safety settings control the content's safety level based on different harm categories. Harm thresholds are specified as per Google's guidelines and can be customized to control the content generated.

## Value

A character string containing the rewritten text with corrected grammar, generated by the Google PaLM API based on the provided query and parameters.

## See Also

[PaLMr - Documentation](https://palmr.ly.gd.edu.kg/documentation/)

[Safety Setting - Google AI for Developers](https://ai.google.dev/api/rest/v1beta/SafetySetting)

[HarmCategory - Google AI for Developers](https://ai.google.dev/api/rest/v1beta/HarmCategory)

## Examples

```
## Not run:
# Connect to the model, replace API_KEY with your api key
palm.model = palm.connect("v1beta2",
                          "API_KEY",
                          FALSE)
prompt = "Yesterday, I will buy a book for my younger sister as his birthday gift.
          They were very happen when seeing this gift earlier today."
correct.text = palm.txt.fix.grammar(palm.model,
                                    prompt)
cat(correct.text)
## End(Not run)
```
palm.txt.get.reference

*Get references based on a query using the Google PaLM 2 text model*

## Description

This function sends a query to the Google PaLM 2 text model and generates a list of references based on the query. It allows customization of the generated references and supports various citation styles and source types.

## <span id="page-12-0"></span>palm.txt.get.reference 13

## Usage

```
palm.txt.get.reference(
 model.parameter,
 prompt,
 source.type = "articles",
 source.date = "most recent",
 n.source = 5,
 citation.style = "APA7",
  temperature = 0.7,
 maxOutputTokens = 1024,
  topP = 0.95,
  topK = 40,
 htUnspecified = "meda",
 htDerogatory = "meda",
 htToxicity = "meda",
 htViolence = "meda",
 htSexual = "meda",
 htMedical = "meda",
 htDangerous = "meda"
)
```
## Arguments

model.parameter

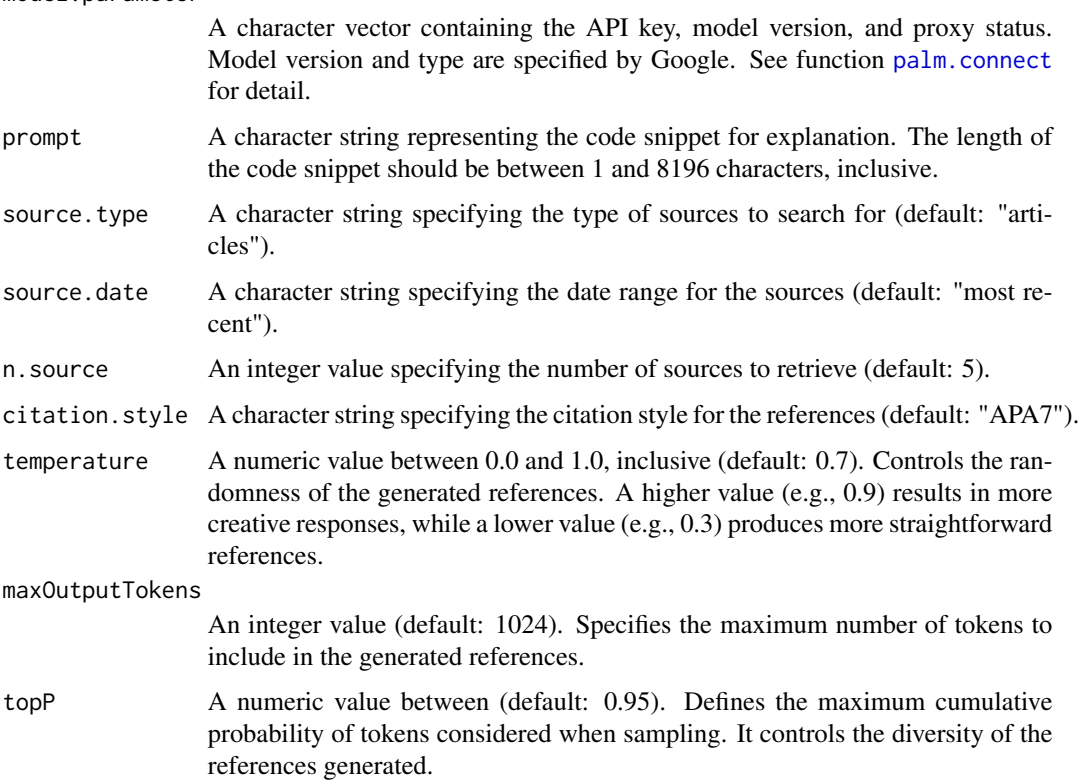

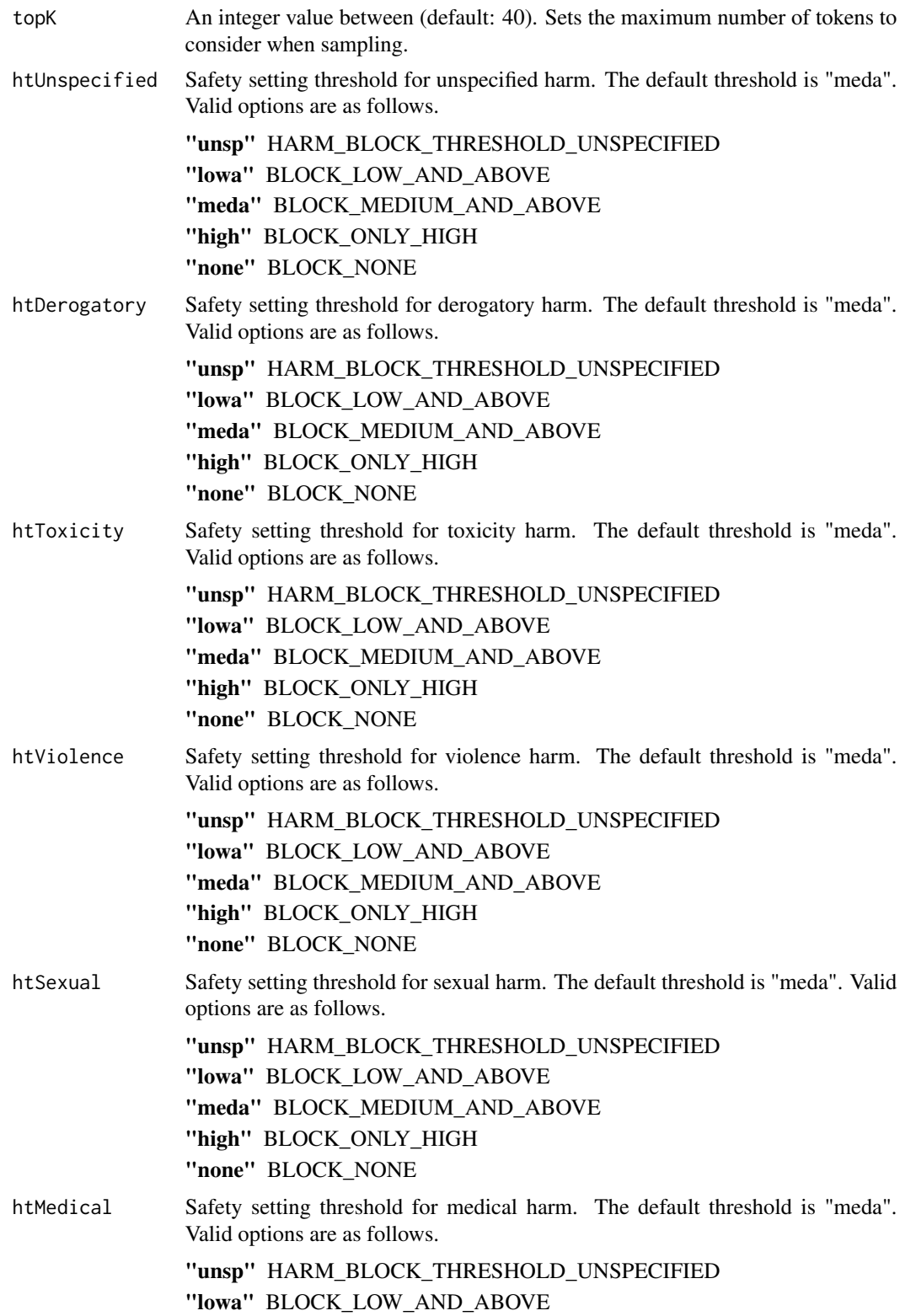

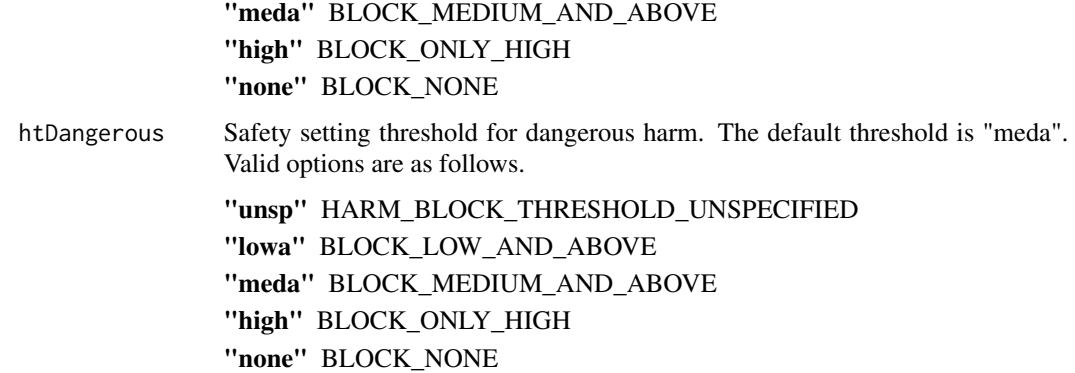

This function interacts with the Google PaLM model by sending a query to find references. It allows you to customize the generated references by specifying the number of sources, citation style, source type, date range, and safety settings.

If the function is successful, it returns a character vector containing the generated references. If an error occurs during the API request, it will stop execution and provide an error message.

The 'model.parameter' argument should be a character vector with the API key, model version, and model type provided by Google. You can obtain this information by following the instructions provided by Google for using the PaLM API.

The safety settings control the content's safety level based on different harm categories. Harm thresholds are specified as per Google's guidelines and can be customized to control the content generated.

## Value

A character string containing the generated references based on the provided query and parameters.

## See Also

[PaLMr - Documentation](https://palmr.ly.gd.edu.kg/documentation/) [Safety Setting - Google AI for Developers](https://ai.google.dev/api/rest/v1beta/SafetySetting) [HarmCategory - Google AI for Developers](https://ai.google.dev/api/rest/v1beta/HarmCategory)

## Examples

```
## Not run:
# Connect to the model, replace API_KEY with your api key
palm.model = palm.connect("v1beta2",
                          "API_KEY",
                          FALSE)
correct.text = palm.txt.get.reference(palm.model,
                                      "H5N1 in the United States")
```
cat(correct.text)

<span id="page-15-0"></span>## End(Not run)

palm.txt.optimize.code

*Optimize code based on a query using the Google PaLM 2 text model.*

## Description

This function sends a query with a code snippet to the Google PaLM 2 text model and generates an optimized version of the code. You can specify the programming language and the aspect you want to optimize (e.g., "runtime" or "memory"). The optimized code is provided along with the original code for comparison.

## Usage

```
palm.txt.optimize.code(
  model.parameter,
  prompt,
  goal,
  language = "R",temperature = 0.7,
  maxOutputTokens = 1024,
  topP = 0.95,
  topK = 40,
  htUnspecified = "meda",
  htDerogatory = "meda",
  htToxicity = "meda",
  htViolence = "meda",
  htSexual = "meda",
  htMedical = "meda",
  htDangerous = "meda"
)
```
## Arguments

model.parameter

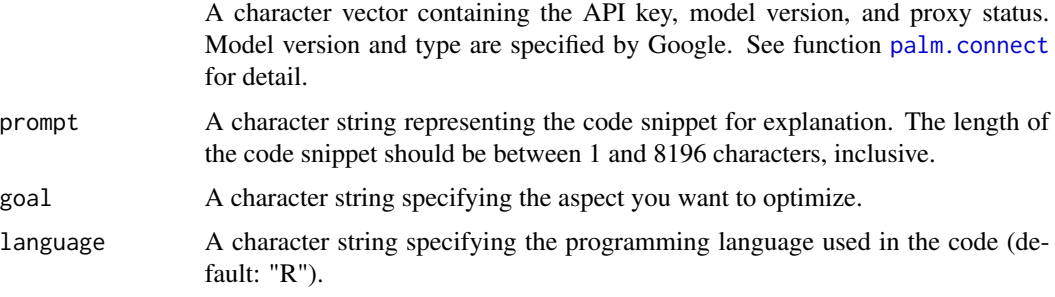

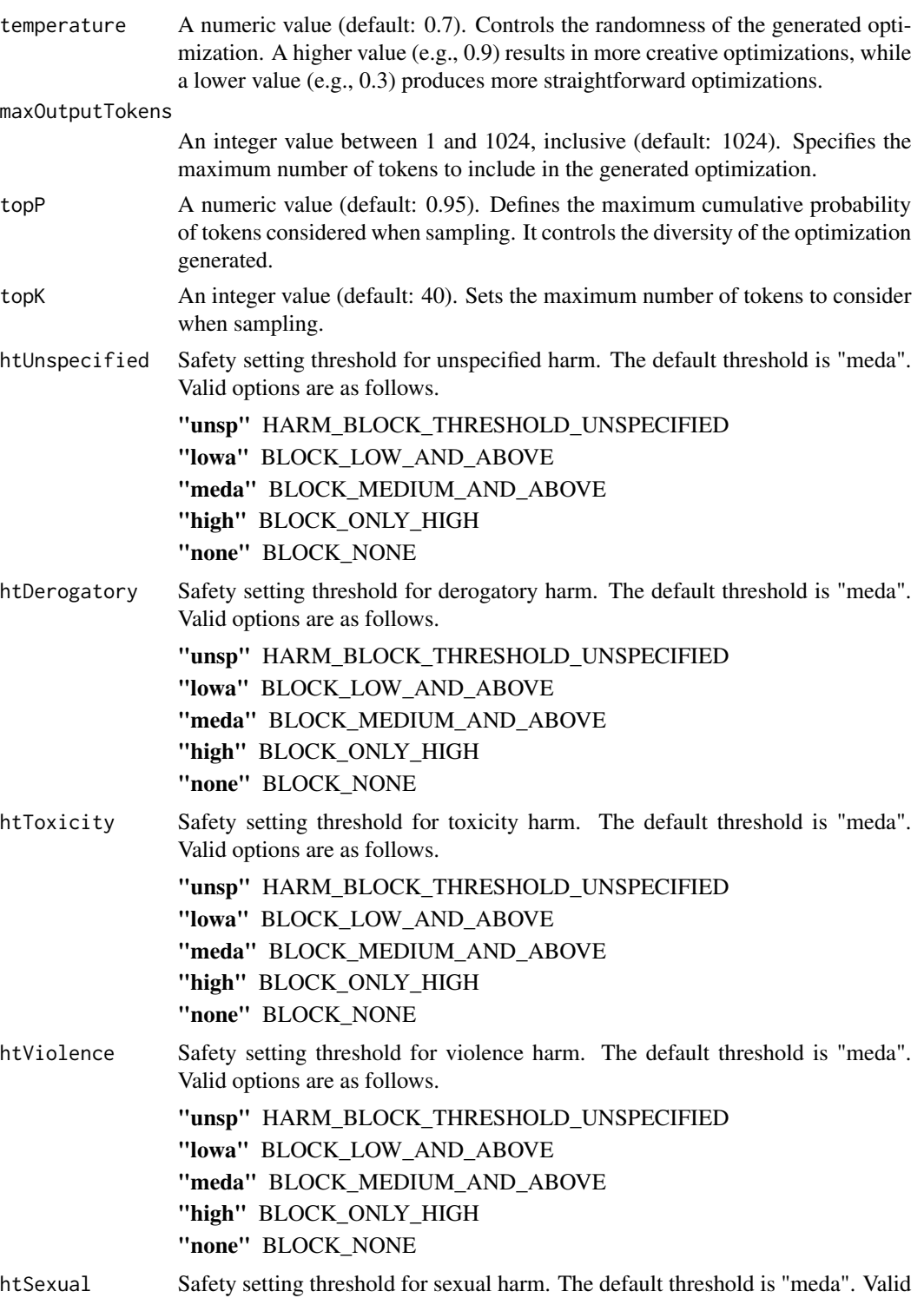

options are as follows.

"unsp" HARM\_BLOCK\_THRESHOLD\_UNSPECIFIED

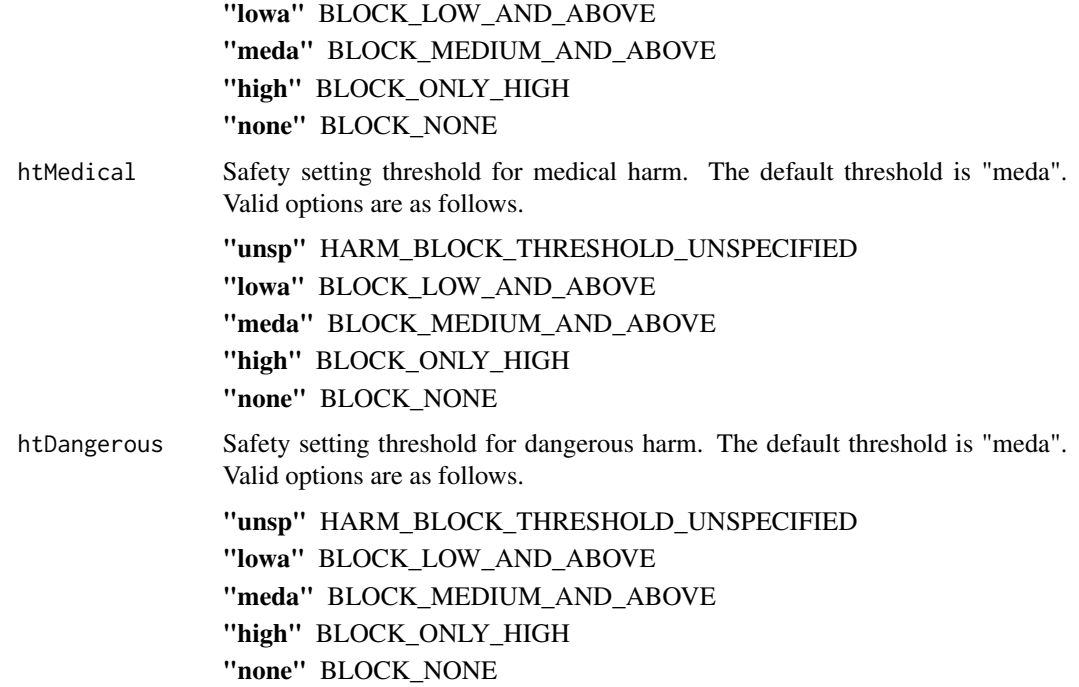

This function interacts with the Google PaLM model by sending a code query for code optimization. It allows you to customize the generated code optimizations by specifying the programming language, optimization aspect, and additional parameters like temperature, token limits, and safety settings.

If the function is successful, it returns an optimized version of the provided code as a character string. If an error occurs during the API request, it will stop execution and provide an error message.

The 'model.parameter' argument should be a character vector with the API key, model version, and model type provided by Google. You can obtain this information by following the instructions provided by Google for using the PaLM API.

The safety settings control the content's safety level based on different harm categories. Harm thresholds are specified as per Google's guidelines and can be customized to control the content generated.

## Value

A character string containing the optimized version of the provided code snippet based on the query and parameters.

## See Also

[PaLMr - Documentation](https://palmr.ly.gd.edu.kg/documentation/)

[Safety Setting - Google AI for Developers](https://ai.google.dev/api/rest/v1beta/SafetySetting)

[HarmCategory - Google AI for Developers](https://ai.google.dev/api/rest/v1beta/HarmCategory)

## palm.txt.optimize.code 19

## Examples

```
## Not run:
# Connect to the model, replace API_KEY with your api key
palm.model = palm.connect("v1beta2",
                          "API_KEY",
                          FALSE)
prompt = "foo <- function(n) {
           if (n \leq \emptyset) {
             return(0)
            } else if (n == 1) {
             return(1)
            } else {
              return(foo(n - 1) + foo(n - 2))}
          }"
code.optimization = palm.txt.optimize.code(palm.model,
                                            "Improve the runtime.",
                                            prompt)
cat(code.optimization)
```
## End(Not run)

# <span id="page-19-0"></span>Index

palm.connect, [2,](#page-1-0) *[3](#page-2-0)*, *[6](#page-5-0)*, *[10](#page-9-0)*, *[13](#page-12-0)*, *[16](#page-15-0)* palm.txt, [3](#page-2-0) palm.txt.explain.code, [6](#page-5-0) palm.txt.fix.grammar, [9](#page-8-0) palm.txt.get.reference, [12](#page-11-0) palm.txt.optimize.code, [16](#page-15-0)